Released to public domain under Creative Commons license type BY (https://creativecommons.org/licenses/by/4.0). Copyright (c) 2018 SINBAD consortium - SLIM group @ The University of British Columbia.

# Seismic inversion through operator overloading

Sean Ross-Ross

#### Synopsis

#### **D** Challenge:

- integrate & scale IO intensive "Pipe"-based software
- does not facilitate transfer of knowledge
- $\blacksquare$  extend flow-based processing to iterative processing
- **Opportunity:** 
	- Create an object-oriented layer
		- Implement algorithms modeled directly from math
		- Independent of the lower-level software.
- □ (p)SLIMpy:
	- A Collection of Python classes
	- vector, linear operator, R/T operation
- Benefits:
	- Reusable
	- Scalable (with parallelization including domain decomposition)

### Motivation

- $\blacksquare$  Inverse problems in (exploration) seismology are
	- large scale
	- $\blacksquare$  # of unknowns exceeds 2<sup>30</sup>
	- matrix-free implementation of operators
	- matrix-vector operations take hours, days, weeks
- **□ Software development** 
	- **highly technical coding**
	- little code reuse
	- **Example as is contracted Figure 19 Figure 10 Figure 10 Figure 10 Figure 10 Figure 10 Figure 10 Figure 10 Figure 10 Figure 10 Figure 10 Figure 10 Figure 10 Figure 10 Figure 10 Figure 10 Figure 10 Figure 10 Figure 10 Figure**
	- $\blacksquare$  no environment to do iterations as part of optimization

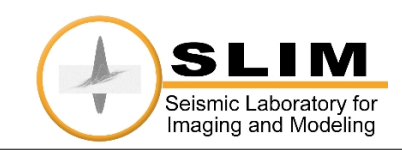

# oortunity

- $\blacksquare$  Create a abstraction layer for the user to implement algorithms
	- Object-oriented
	- ■Interfaces ANAs (coordinate-free abstract numerical algorithms) with lower level flow-based seismic processing software (e.g. Madagascar)
	- ■Independent of the lower level software that can be
		- in-core
		- Pout-of-core (pipe-based)
		- serial or parallel

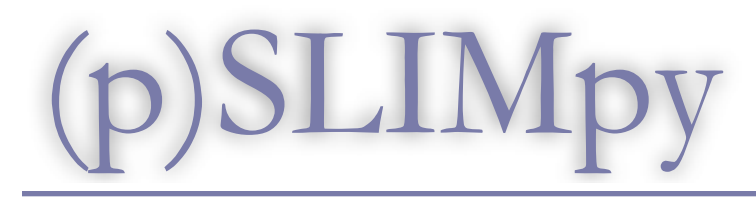

- **Provides a collection of Python classes and** functions, to represent abstract numerical algorithms
- $\blacksquare$  Is a tool used to design and implement algorithms
	- *clean* code
	- *no* overhead
	- designed to facilitate the **knowledge transfer** between *end users* and the *algorithm designers* (scientists)
- **Easily scaleable** 
	- **Etransparent parallel IO service**

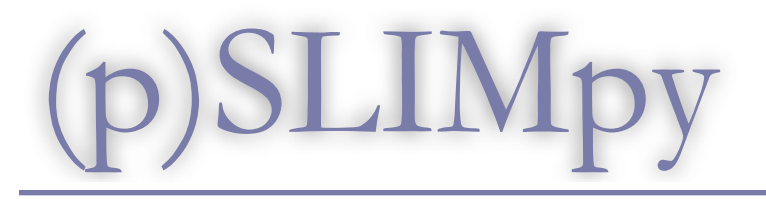

- $\blacksquare$  Industry uses scalable in-core solutions which are not applicable for non-separable transforms in dimensions higher than two (e.g. 3-D curvelet transform)
- SLIM's technology is based on **nonseparable** transforms that take 100.000's of traces as input for a single transform
- SLIMPy is designed to handle large IO intensive non-separable transforms

#### Context

#### **□ SLIMpy is a IO-intensive adaptation of exisiting** ideas:

- William Symes' Rice Vector Library.
	- <http://www.trip.caam.rice.edu/txt/tripinfo/rvl.html>
	- <http://www.trip.caam.rice.edu/txt/tripinfo/rvl2006.pdf>
- Ross Bartlett's C++ object-oriented interface, Thyra.
	- <http://trilinos.sandia.gov/packages/thyra/index.html>
- Reduction/Transformation operators (both part of the Trilinos software package).
	- [http://trilinos.sandia.gov/](http://trilinos.sandia.gov)
- **PyTrilinos by William Spotz.** 
	- <http://trilinos.sandia.gov/packages/pytrilinos/>

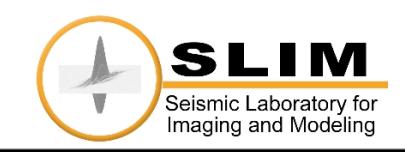

# Methodology

#### SLIMpy package is divided into four distinct parts

- Vector/Operator interface
	- $\blacksquare$  For the algorithm designer
	- Enforce consistency & enable code reuse

#### ■ Abstract Syntax Tree

- **For SLIMpy developers**
- □ Allows for pipe optimization & parallelization

#### ■ Compiler

- $\Box$  for developers porting to another lower level software
- Interface to low-level pipe-based commands (e.g. SU, RSF)

#### ■ Reproducible research interface

- **P** For end users
- □ Allows for access from scons & integration with papers

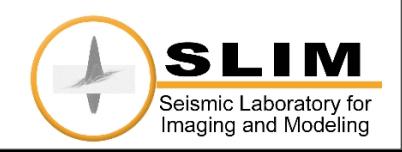

# Operator Overloading

- **Operators like +, -, or \* have different** implementations depending on the types of their arguments
- **O** SLIMpy uses operator overloading on
	- vectors
		- $\blacksquare$  vec1 + vec2
	- ■linear operators
		- Oper \* vec
- adds nodes to the Abstract Syntax Tree

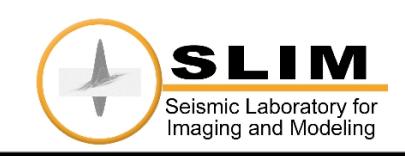

### Abstract Syntax Tree (AST)

■ An AST is a finite, labeled, directed tree where:

- Internal nodes are labeled by operators
- Leaf nodes represent variables/vectors

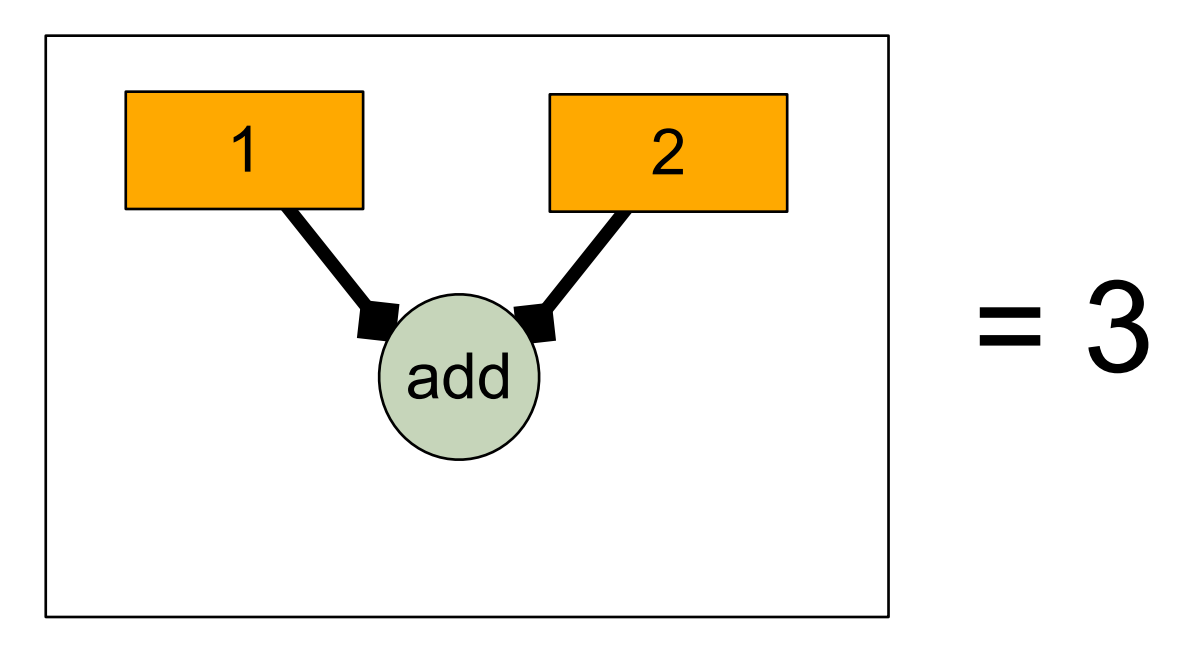

■ AST is used as an intermediate between a parse tree and a data structure.

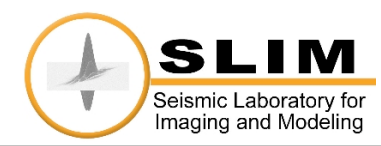

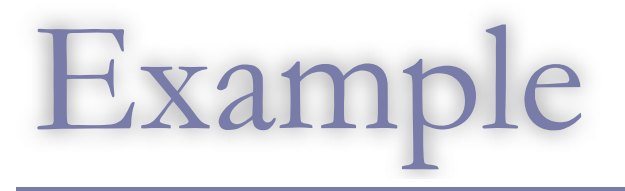

**E** Apply Operator to two data-sets ■ add the transformed data ■ apply soft thresholding ■ apply adjoint operator

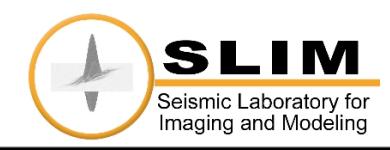

- $vec1 = vector('vec1.rsf')$ vec2 = vector( 'vec2.rsf' )
- $C = fft(domain=vec.shape)$
- $coeffs1 = C * vec1$
- $coeffs2 = C * vec2$
- $tmp3 = coefficients1 + coefficients2$
- $tmp4 = tmp3.htm( 0.001 )$
- result =  $C.add() * tmp3$

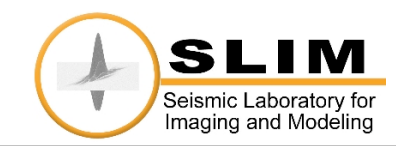

 $vec1 = vector('vec1.rsf')$ vec2 = vector( 'vec2.rsf' )

C = fft( domain=vec.space )

```
Define Vectors &<br>
Linear Operator
       Linear Operator
```

```
coeffs1 = C * vec1
```

```
coeffs2 = C * vec2
```
 $tmp3 = coefficients1 + coefficients2$ 

```
tmp4 = tmp3.htm( 0.001 )
```

```
result = C.add() * tmp3
```
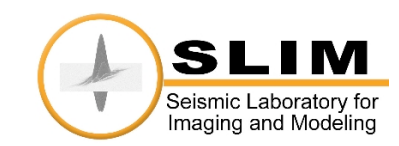

```
vec1 = vector('vec1.rsf')vec2 = vector( 'vec2.rsf' )
```
 $C = fft(domain=vec.shape)$ 

```
coeffs1 = C * vec1
```

```
coeffs2 = C * vec2
```
 $tmp3 = coefficients1 + coefficients2$ 

```
tmp4 = tmp3.htm( 0.001 )
```

```
result = C.add() * tmp3
```
Perform operations on vectors

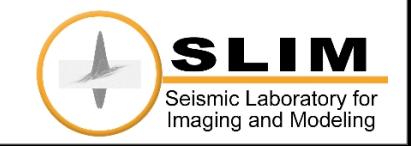

```
vec1 = vector('vec1.rsf')vec2 = vector( 'vec2.rsf' )
```

```
C = fft(domain=vec.shape)
```

```
coeffs1 = C * vec1
```

```
coeffs2 = C * vec2
```
 $tmp3 = coefficients1 + coefficients2$ 

```
tmp4 = tmp3.htm( 0.001 )
```

```
result = C.add() * tmp3
```
Imaging and Modeling

End() <br>End() Compile AST

- $vec1 = vector('vec1.rsf')$ vec2 = vector( 'vec2.rsf' )
- $C = fft(domain=vec.shape)$
- $coeffs1 = C * vec1$
- $coeffs2 = C * vec2$
- $tmp3 = coefficients1 + coefficients2$
- $tmp4 = tmp3.htm( 0.001 )$
- result =  $C.add() * tmp3$

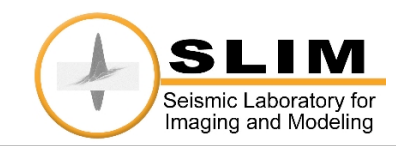

### Highlight data and commands

```
\n
$$
\text{vec1} = \text{vector}(\text{vec1}.\text{rsf'})
$$
\n\nvec2 = vector('vec2.rsf')\n\nC = fft( domain=vec-space)\n\ncoeffs1 = C * vec1\n\ncoeffs2 = C * vec2\n\ntmp3 = coeffs1 + coeffs2\n\ntmp4 = tmp3.htm( 0.001)\n\nresult = (C.add() * tmp3\n
```

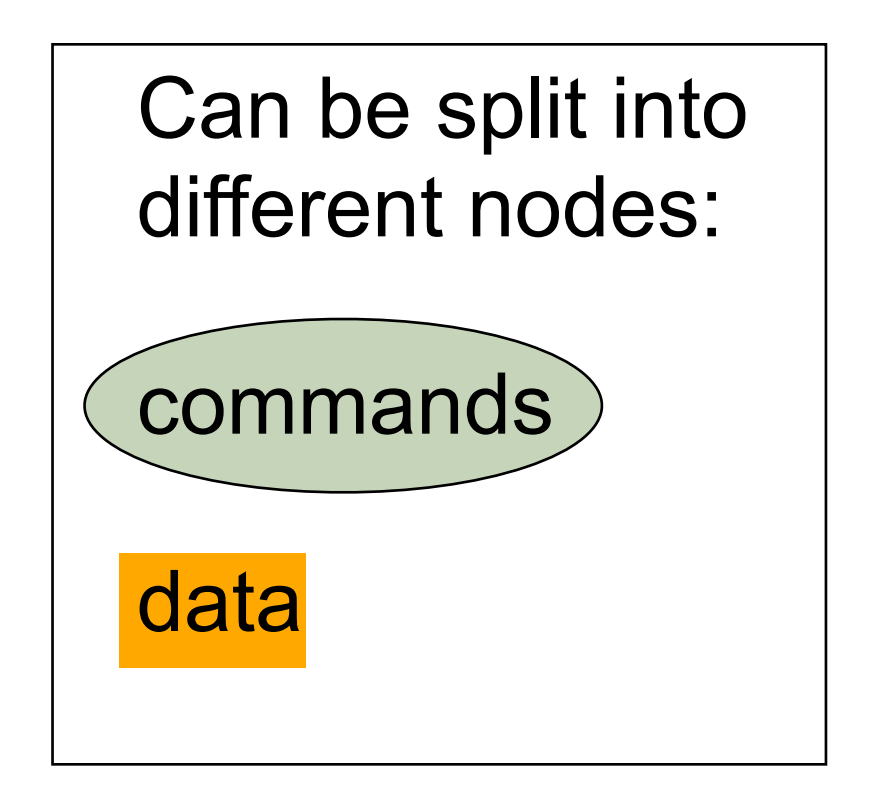

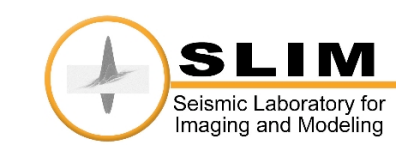

### Abstract Syntax Tree

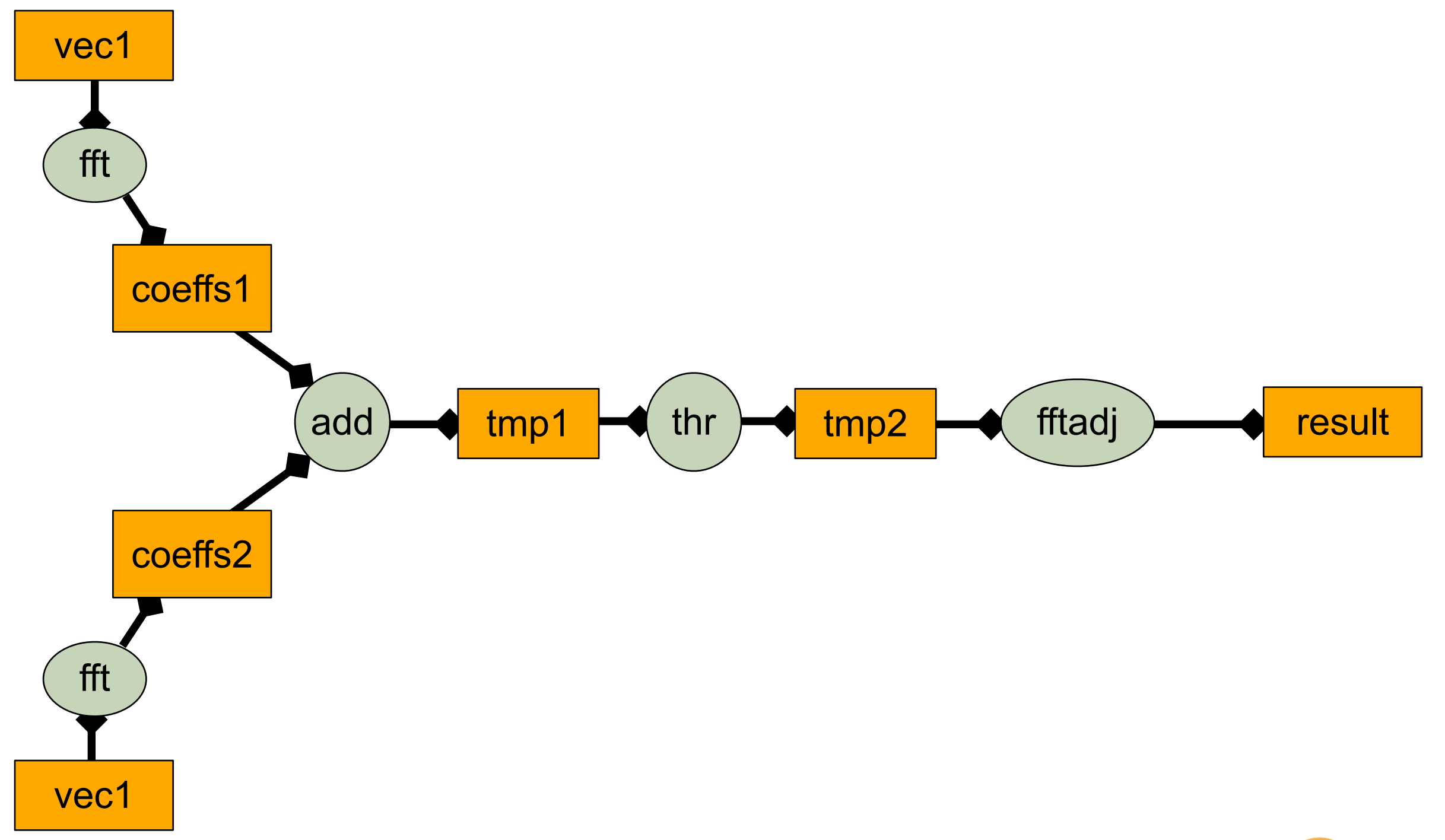

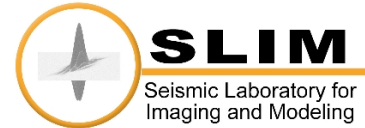

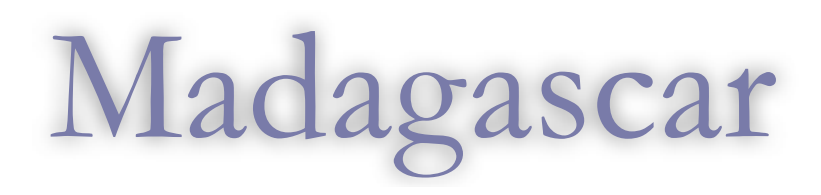

Could work for any Lower Level software

<  $\frac{1}{\sqrt{2}}$  /data2.rsf sffft1 opt="n" inv="n" sym="y" | DATAPATH=/ Tools/toolboxes/rsf\_stuff/tmp\_datapath/ sffft3 opt="n" inv="n" sym="y" pad="1" axis="2" > /Tools/toolboxes/ rsf stuff/tmp datapath/slim.12648.env1.FakeMo.fft. 00004.rsf <  $\frac{1}{10}$  /data1.rsf sffft1 opt="n" inv="n" sym="y" | sffft3 opt="n" inv="n" sym="y" pad="1" axis="2" | sfmath output="vec +input" vec="/Tools/toolboxes/rsf\_stuff/tmp\_datapath/slim. 12648.env1.FakeMo.fft.00004.rsf" | sfthr mode="soft" thr="0.001" | sffft3 opt="n" inv="y" sym="y" pad="1" axis="2" | DATAPATH=/Tools/toolboxes/rsf\_stuff/datapath/ (sffft1)opt="n" inv="y" sym="y" > <mark>./result.rsf</mark>

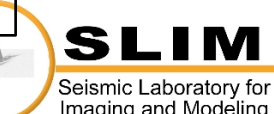

# SLIMpy Compiles

#### ■ Most Compilers build an AST

 $C, C++$  build and AST with processor instruction set

#### ■ SLIMpy builds coarse-grained AST with Linear Algebra commands.

reduction/transformation operations that include

element-wise addition, subtraction, multiplication

vector inner products

norms l1, l2 etc

Matrix/Vector operations that include

implicit linear operators

explicit linear operators

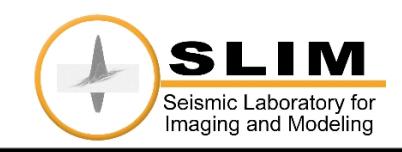

#### Parallelization

- **D** Different Branches of the AST can be run on different hosts.
	- handles copying and organizing data
	- exploits parallel extension of RSF (parallel "file system")
- SLIMpy can also utilize existing MPI programs
- $\blacksquare$  Look at the previous example again ■ Can use domain decomposition

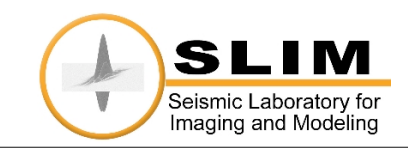

## Parallel: Domain Decomposition

```
vec1 = vector('vec1.rsf')vec2 = vector( 'vec2.rsf' )
P = Scatter( domain=vec.space, [2,1] )
F = fft(domain=P.random)C = CompoundOperator(C[F, P])coeffs1 = C * vec1coeffs2 = C * vec2tmp3 = coefficients1 + coefficients2tmp4 = tmp3.htm( 0.001 )result = C.add() * tmp3Redefine operator C as:
                                  F(P(X))C <=> Scatter -> fft
                                   C.adj() \le > fft inv -> Gather
```
### Abstract Syntax Tree

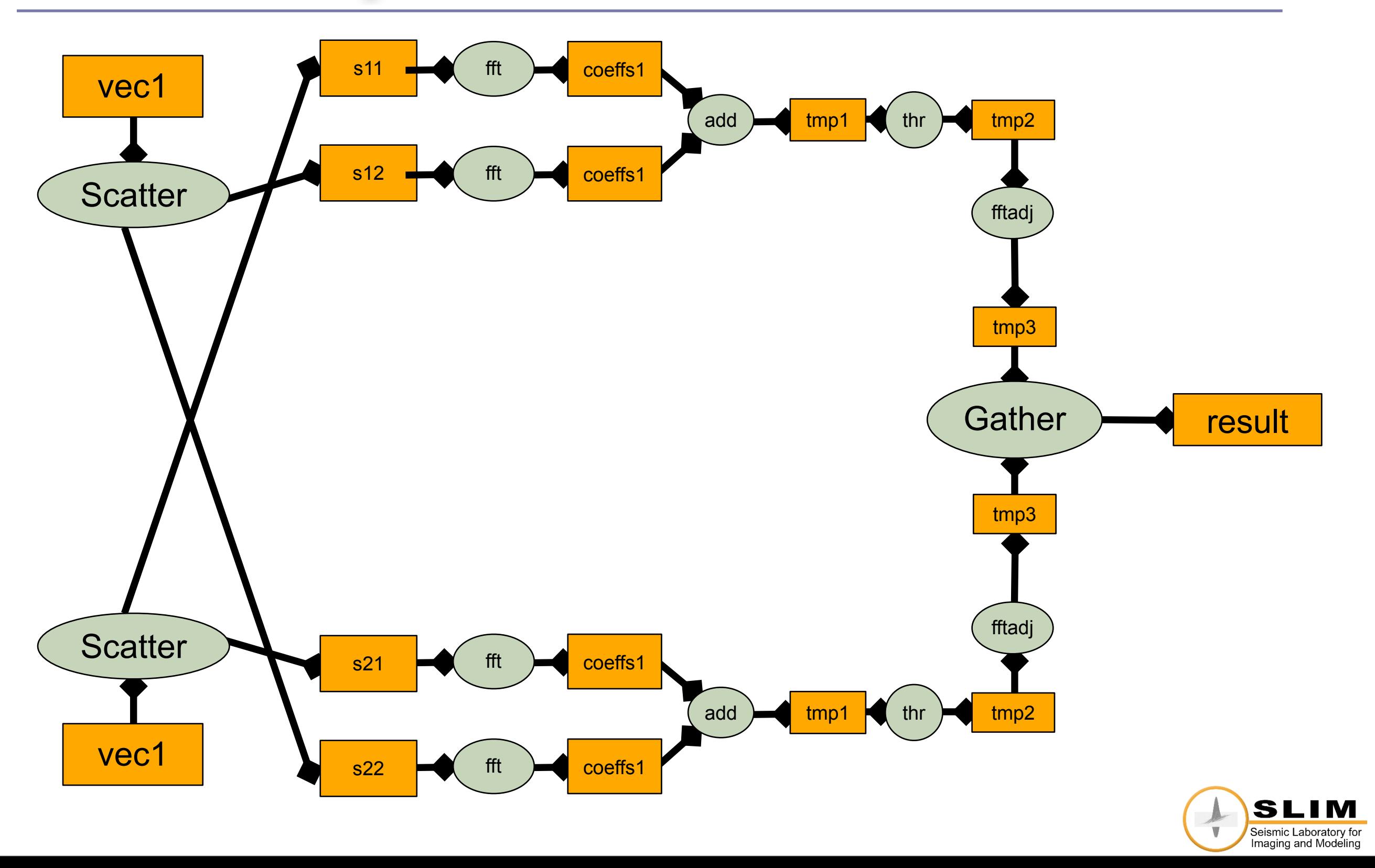

### Abstract Syntax Tree

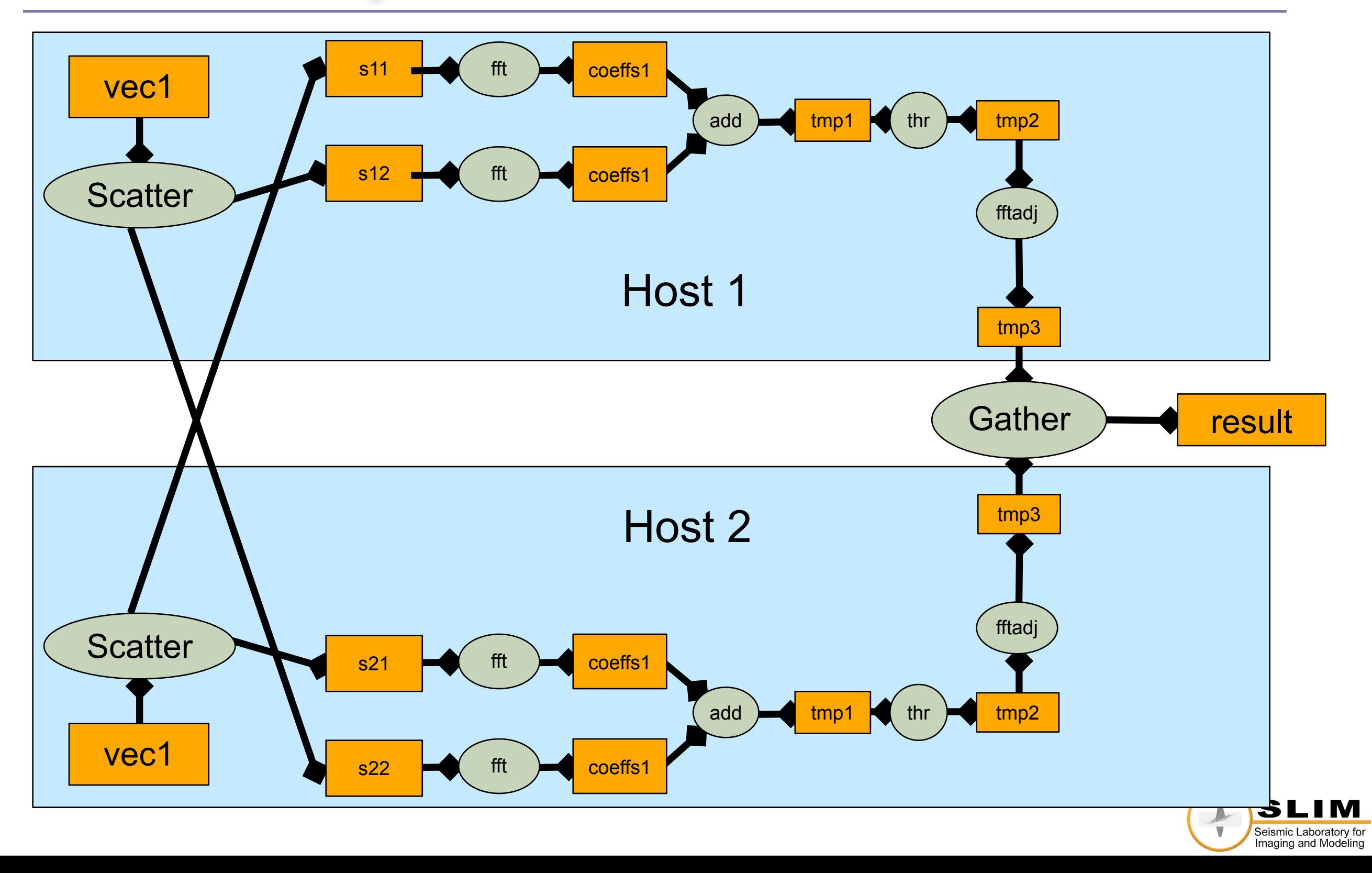

# Output

< ./s2.rsf sfwindow f1="0" f2="0" n1="5" n2="10" | sffft1 opt="False" inv="n" sym="True" | DATAPATH=/Tools/toolboxes/rsf\_stuff/tmp\_datapath/ sffft3 opt="False" inv="n" sym="True" pad="1" axis="2" > /Tools/toolboxes/rsf\_stuff/tmp\_datapath/slim.14381.env1.FakeMo.fft.00011.rsf < ./s2.rsf sfwindow f1="5" f2="0" n1="5" n2="10" | sffft1 opt="False" inv="n" sym="True" | DATAPATH=/Tools/toolboxes/rsf\_stuff/tmp\_datapath/ sffft3 opt="False" inv="n" sym="True" pad="1" axis="2" > /Tools/toolboxes/rsf\_stuff/tmp\_datapath/slim.14381.env1.FakeMo.fft.00012.rsf < ./s1.rsf sfwindow f1="5" f2="0" n1="5" n2="10" | sffft1 opt="False" inv="n" sym="True" | sffft3 opt="False" inv="n" sym="True" pad="1" axis="2" | sfmath output="vec+input" vec="/Tools/toolboxes/ rsf\_stuff/tmp\_datapath/slim.14381.env1.FakeMo.fft.00012.rsf" | sfthr mode="soft" thr="0.001" | sffft3 opt="False" inv="y" sym="True" pad="1" axis="2" | DATAPATH=/Tools/toolboxes/rsf\_stuff/ tmp\_datapath/ sffft1 opt="False" inv="y" sym="True" > /Tools/toolboxes/rsf\_stuff/tmp\_datapath/slim. 14381.env1.FakeMo.fft1.00020.rsf < ./s1.rsf sfwindow f1="0" f2="0" n1="5" n2="10" | sffft1 opt="False" inv="n" sym="True" | sffft3

opt="False" inv="n" sym="True" pad="1" axis="2" | sfmath output="vec+input" vec="/Tools/toolboxes/ rsf\_stuff/tmp\_datapath/slim.14381.env1.FakeMo.fft.00011.rsf" | sfthr mode="soft" thr="0.001" | sffft3 opt="False" inv="y" sym="True" pad="1" axis="2" | sffft1 opt="False" inv="y" sym="True" | DATAPATH=/Tools/toolboxes/rsf\_stuff/datapath/ sfcat /Tools/toolboxes/rsf\_stuff/tmp\_datapath/slim. 14381.env1.FakeMo.fft1.00020.rsf axis="1" > ./res.rsf sfrm /Tools/toolboxes/rsf\_stuff/tmp\_datapath/slim.14381.env1.FakeMo.fft1.00020.rsf

sfrm /Tools/toolboxes/rsf\_stuff/tmp\_datapath/slim.14381.env1.FakeMo.fft.00012.rsf sfrm /Tools/toolboxes/rsf\_stuff/tmp\_datapath/slim.14381.env1.FakeMo.fft.00011.rsf

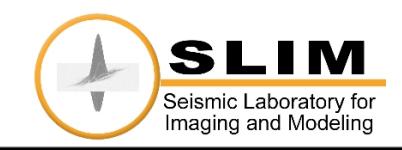

### Other Benefits of AST

- **Lots of existing software use AST**
- **Potential for optimization**  $C++:$  has "-O2" flag
- **□ SLIMpy: Symbolic optimization**  $\blacksquare$  F(x) + F(y) <=> F(x+y) **<u>E</u>** Useful for augmented system of equations  $\blacksquare$  [F F] \* [x y]<sup>T</sup>

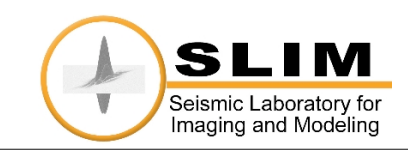

# AST Optimization

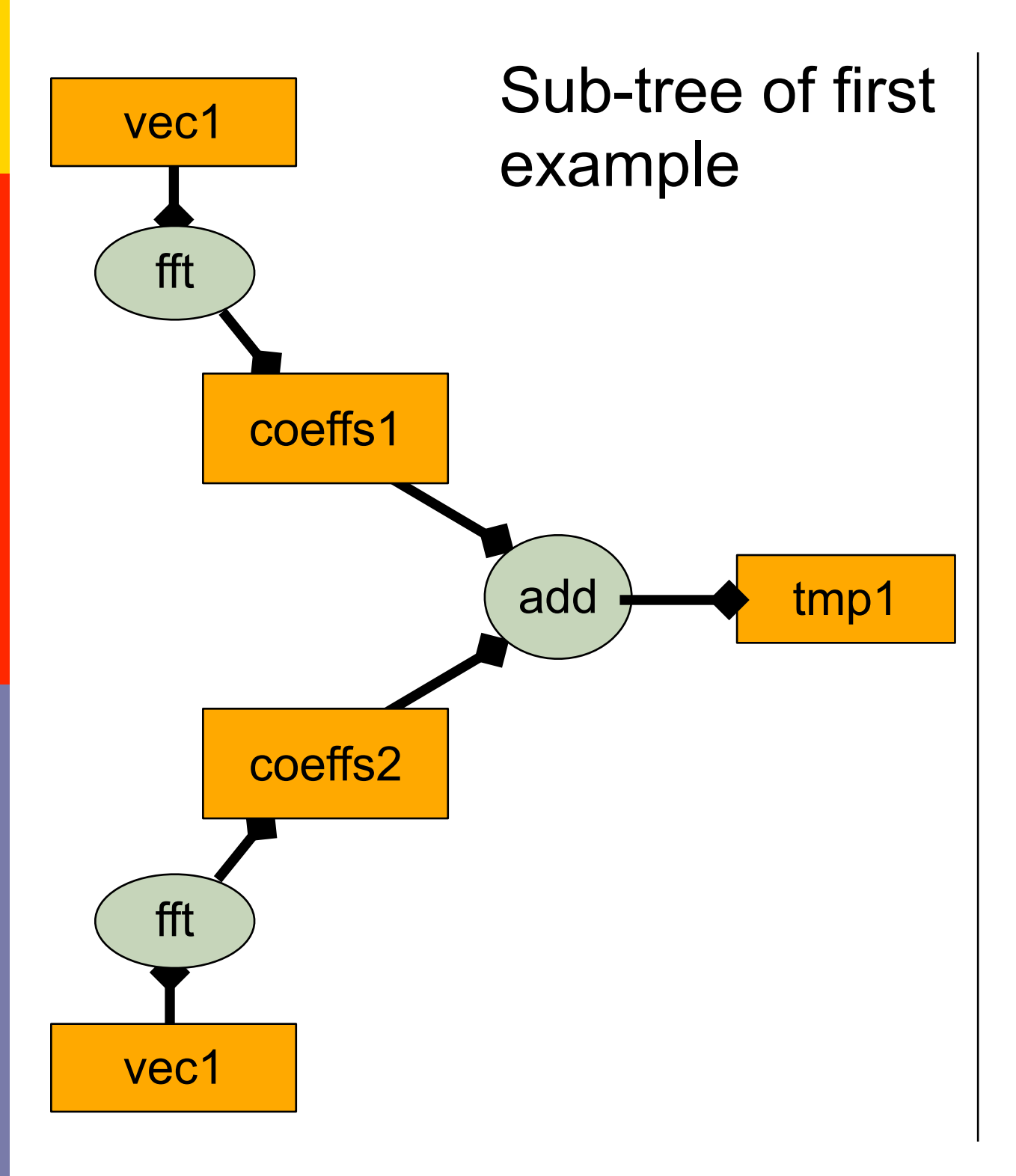

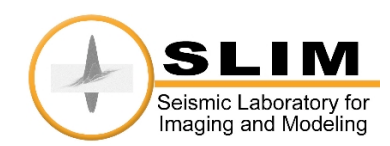

# AST Optimization

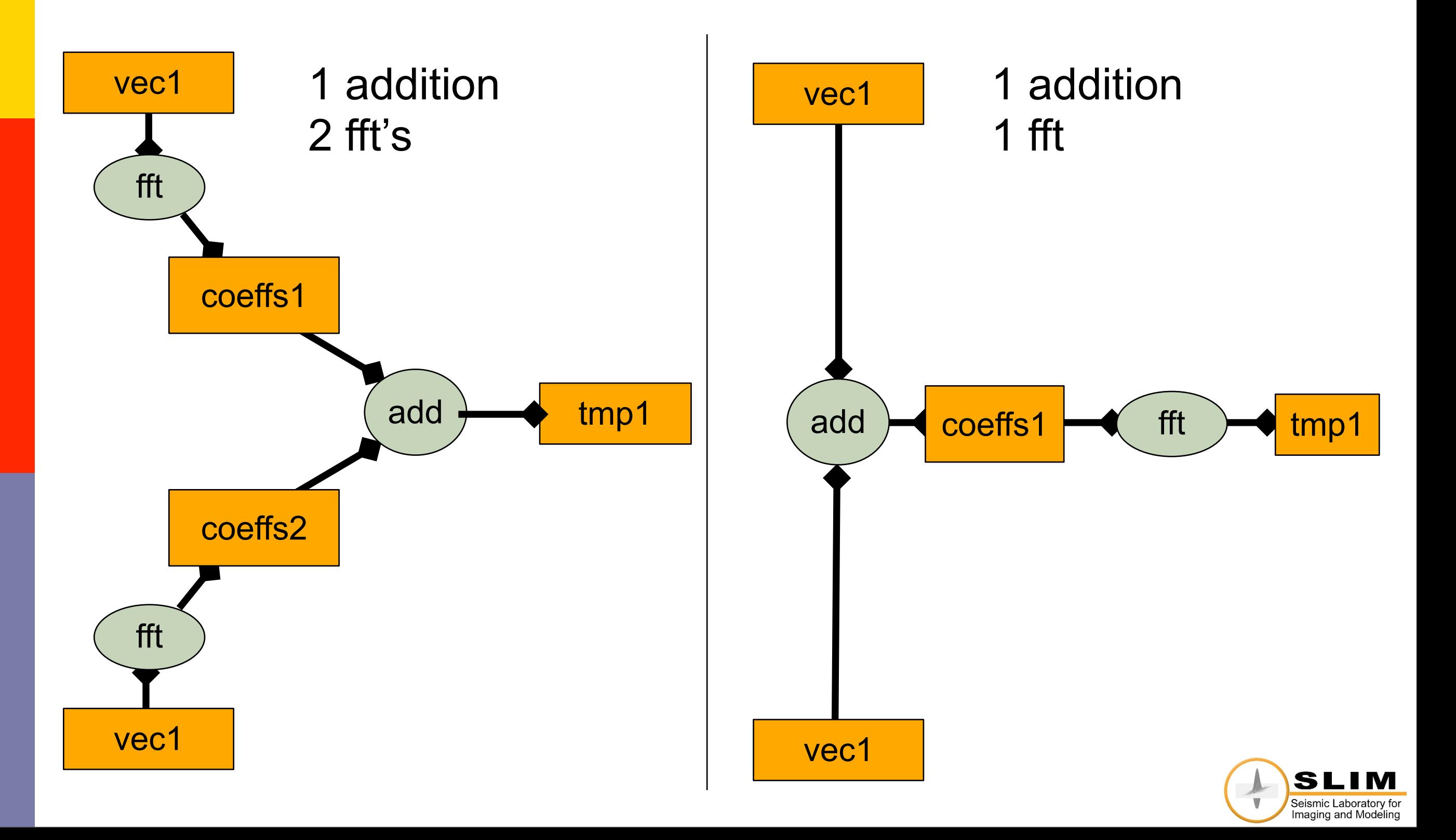

#### Features

- Automatic Domain/Range checking of Operators
- Automatic dot-test for linear operators
	- <F(x), F(y)> == <x,y>
- **Plugin system to add definitions of lower level** software

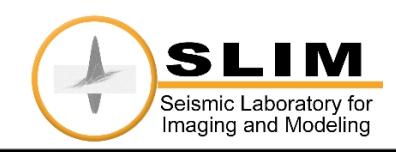

#### emo  $\mathbf{m}_0$  $\times$

#### **<u>EUsing</u>** an I1-solver  $\Gamma$

$$
\mathbf{P}_{\epsilon} : \qquad \begin{cases} \widetilde{\mathbf{x}} = \arg \min_{\mathbf{x}} ||\mathbf{x}||_1 & \text{s.t.} \quad ||\mathbf{A}\mathbf{x} - \mathbf{y}||_2 \le \epsilon \\ \widetilde{\mathbf{f}} = \mathbf{S}^T \widetilde{\mathbf{x}} \end{cases}
$$

n, a zero-centered white Gaussian noise. Because of the

**□** For 2d and 3d de-noise:

 $\blacksquare$  where  $A == ST$  is the inverse curvelet transform

scale and nonlinearity, the solution of the convex problem

**u** For interpolation: l interpolation.

$$
\blacksquare A = [ R C^H ]
$$

$$
\blacksquare S^T = C^H
$$

**O** For interpolation with parallel and MPI extensive literature on spiky deconvolution (Taylor et al.,

$$
\blacksquare A = \ldots
$$

$$
\mathbf{x} = \dots
$$

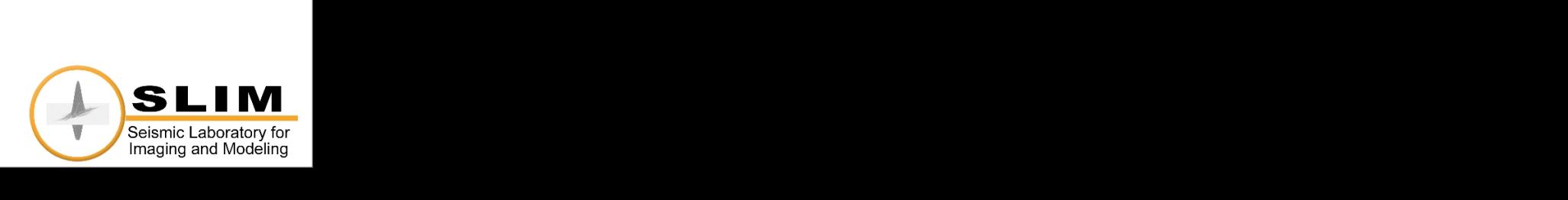

 $\mathcal{F}_{\mathcal{A}}$  and  $\mathcal{B}_{\mathcal{A}}$  seismic data volume is recovered in recovered is recovered in recovered in recovered in recovered in recovered in recovered in recovered in recovered in recovered in recovered in recovere

ered from data with 80 % traces missing (see Figure 1(b)).

 $T_{\rm eff}$  missing traces are selected at random according to at random according to at random according to a

discrete distribution, which favors recovery (see e.g. Hen-

nenfent and Herrmann, 2007), and corresponds to an av-

erage sampling interval of 125 m . Comparing the 'ground

 $t_{\rm eff}$  in Figure 1(a) with the recovered data in Figure

 $s_{\rm eff}$  successful recovery in case the high-frequencies the high-frequencies the high-frequencies the high-frequencies of  $\sim$ 

 $\alpha$  in Figure 1(a) and time slices in  $\alpha$ 

 $1/\sqrt{2}$  , as identified domain, no prior  $\mathcal{O}(\mathcal{O})$ 

information was used during the recovery, which is  $\alpha$ 

remarkable. Part of the explanation lies in the curvelet's

 $\mathcal{L}_{\mathcal{A}}$  to locally exploit the 3-D structure of the data  $\mathcal{L}_{\mathcal{A}}$ 

and this suggests why curve

 $\mathcal{I}(\mathcal{A})$ 

wavefield is often available. For instance, one may have

datasets where other methods may fail.

Focused recovery

# Who should use SLIMpy?

■ Anyone working on large-to-extremely large scale optimization:

- NumPy, Matlab etc. etc.
- unix pipe-based (Madagascar, SU, SEPlib etc.)
- seamless migration from in-core to out-of-core to parallel
- Anyone who would like to produce code that is:
	- readable & reusable
	- deployable in different environments
	- integrable with existing OO solver libraries

*Write solver once, deploy "everywhere" ...*

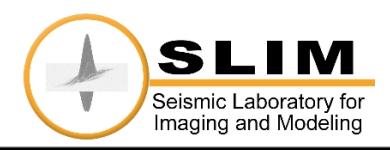

#### Conclusions

Use a scripting language to access low-level implementations of (linear) operators (seismic processing tools).

Easy to use automatic checking tools such as domainrange checks and dot-test.

Overloading and abstraction with small overhead.

AST allows for optimization.

Reusable ANAs and Applications.

Is growing into a "compiler" for ANA's ....

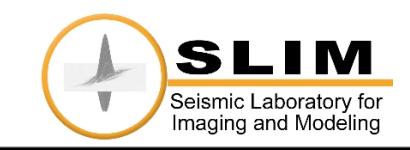

### Future plans

Improve stability of parallel extension

Prepare a public-domain release

Extend the functionality of the AST ■ symbolic optimization

Implement the Kronecker product

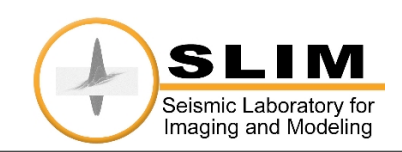

## Acknowledgments

- Madagascar Development Team
	- Sergey Fomel
- CurveLab 2.0.2 Developers
	- Emmanuel Candes, Laurent Demanet, David Donoho and Lexing Ying

#### **O** SINBAD project with financial support

- ■BG Group, BP, Chevron, ExxonMobil, and Shell
- SINBAD is part of a collaborative research and development grant (CRD) number 334810-05 funded by the Natural Science and Engineering Research Council (NSERC)

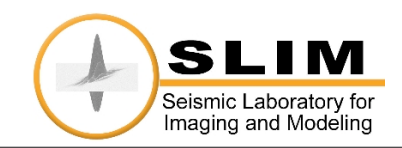